# Pham 106852

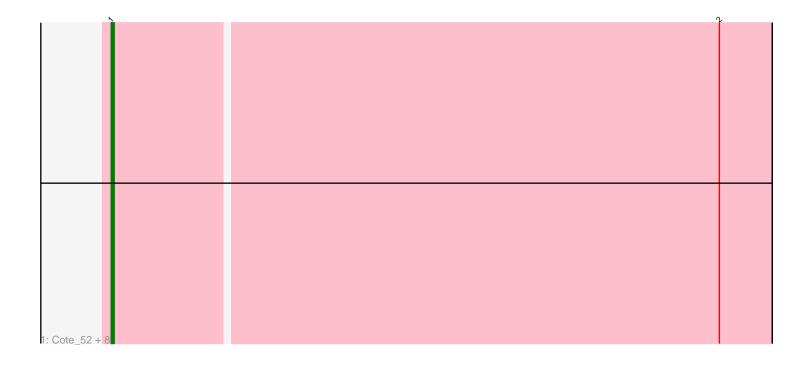

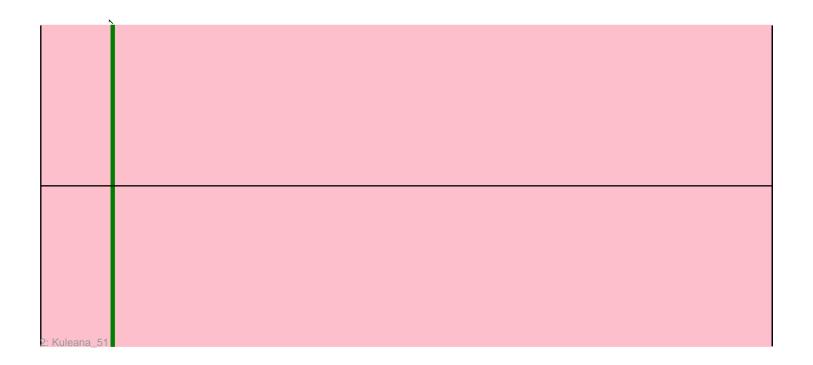

Note: Tracks are now grouped by subcluster and scaled. Switching in subcluster is indicated by changes in track color. Track scale is now set by default to display the region 30 bp upstream of start 1 to 30 bp downstream of the last possible start. If this default region is judged to be packed too tightly with annotated starts, the track will be further scaled to only show that region of the ORF with annotated starts. This action will be indicated by adding "Zoomed" to the title. For starts, yellow indicates the location of called starts comprised solely of Glimmer/GeneMark auto-annotations, green indicates the location of called starts with at least 1 manual gene annotation.

# Pham 106852 Report

This analysis was run 04/28/24 on database version 559.

Pham number 106852 has 10 members, 1 are drafts.

Phages represented in each track:

• Track 1 : Cote\_52, Lunar\_51, Coral\_50, Kepler\_51, Melons\_51,

HannahPhantana\_58, Daob\_52, Amelia\_50, Polka\_50

• Track 2 : Kuleana\_51

### Summary of Final Annotations (See graph section above for start numbers):

The start number called the most often in the published annotations is 1, it was called in 9 of the 9 non-draft genes in the pham.

Genes that call this "Most Annotated" start:

• Amelia\_50, Coral\_50, Cote\_52, Daob\_52, HannahPhantana\_58, Kepler\_51, Kuleana\_51, Lunar\_51, Melons\_51, Polka\_50,

Genes that have the "Most Annotated" start but do not call it:

•

Genes that do not have the "Most Annotated" start:

•

#### Summary by start number:

#### Start 1:

- Found in 10 of 10 (100.0%) of genes in pham
- Manual Annotations of this start: 9 of 9
- Called 100.0% of time when present
- Phage (with cluster) where this start called: Amelia\_50 (AS2), Coral\_50 (AS2), Cote\_52 (AS2), Daob\_52 (AS2), HannahPhantana\_58 (AS2), Kepler\_51 (AS2), Kuleana\_51 (AS2), Lunar\_51 (AS2), Melons\_51 (AS2), Polka\_50 (AS2),

## Summary by clusters:

There is one cluster represented in this pham: AS2

Info for manual annotations of cluster AS2:

•Start number 1 was manually annotated 9 times for cluster AS2.

#### Gene Information:

Gene: Amelia\_50 Start: 32051, Stop: 32272, Start Num: 1

Candidate Starts for Amelia\_50:

(Start: 1 @32051 has 9 MA's), (2, 32255),

Gene: Coral 50 Start: 31919, Stop: 32140, Start Num: 1

Candidate Starts for Coral 50:

(Start: 1 @31919 has 9 MA's), (2, 32123),

Gene: Cote\_52 Start: 32392, Stop: 32613, Start Num: 1

Candidate Starts for Cote 52:

(Start: 1 @32392 has 9 MA's), (2, 32596),

Gene: Daob\_52 Start: 32403, Stop: 32624, Start Num: 1

Candidate Starts for Daob\_52:

(Start: 1 @32403 has 9 MA's), (2, 32607),

Gene: HannahPhantana\_58 Start: 32046, Stop: 32267, Start Num: 1

Candidate Starts for HannahPhantana\_58: (Start: 1 @32046 has 9 MA's), (2, 32250),

Gene: Kepler\_51 Start: 32167, Stop: 32388, Start Num: 1

Candidate Starts for Kepler\_51:

(Start: 1 @32167 has 9 MA's), (2, 32371),

Gene: Kuleana\_51 Start: 31742, Stop: 31966, Start Num: 1

Candidate Starts for Kuleana\_51: (Start: 1 @31742 has 9 MA's),

Gene: Lunar 51 Start: 32082, Stop: 32303, Start Num: 1

Candidate Starts for Lunar\_51:

(Start: 1 @32082 has 9 MA's), (2, 32286),

Gene: Melons\_51 Start: 31896, Stop: 32117, Start Num: 1

Candidate Starts for Melons 51:

(Start: 1 @31896 has 9 MA's), (2, 32100),

Gene: Polka 50 Start: 31900, Stop: 32121, Start Num: 1

Candidate Starts for Polka\_50:

(Start: 1 @31900 has 9 MA's), (2, 32104),